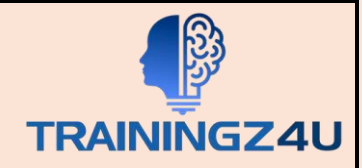

# **PL-900: Microsoft Power Platform Fundamentals**

# **Table of Contents**

# **1. Introduction to Microsoft Power Platform**

• Microsoft Power Platform Overview

## **2. Introduction to Microsoft Dataverse**

• Microsoft Dataverse Overview

# **3. Get Started with Power Apps**

- Introduction to Power Apps
- How to build a Canvas App
- How to build a Model Driven App

## **4. Get Started with Power Automate**

- Power Automate Overview
- How to Build an Automated Solution

#### **5. Get Started with Power BI**

- Power BI Overview
- How to Build a Simple Dashboard

#### **6. Introduction to Power Virtual Agents**

• Power Virtual Agents Overview